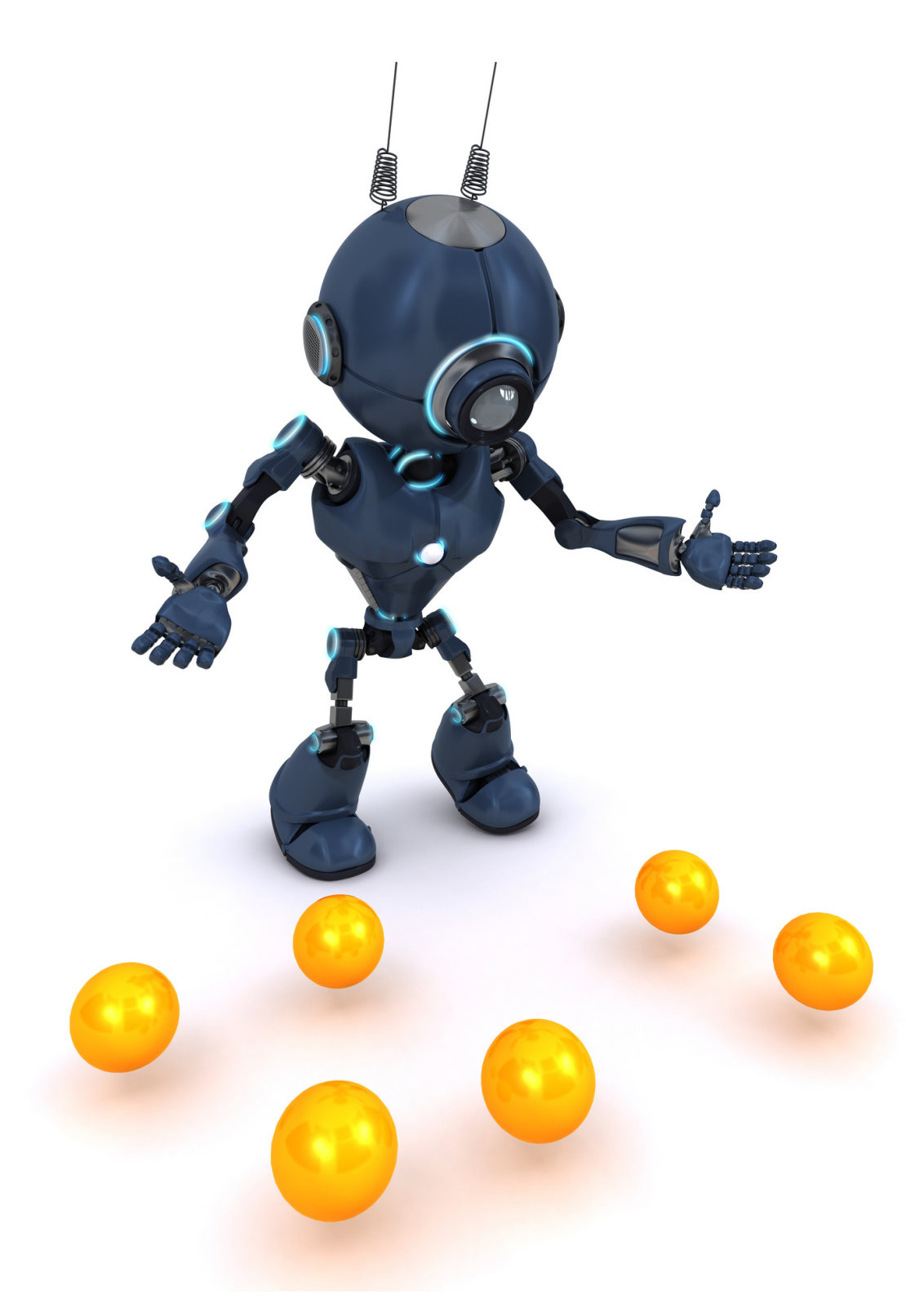

**Topic for discussion**

# **Introduction to Compose Animation**

Workshop hosted by **Hiren** (Android Engineer)

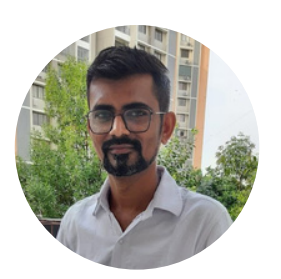

# **Animation Reimagined Compose Animation APIs**

- Declarative and interruptible
- Easy to use
- Tooling support

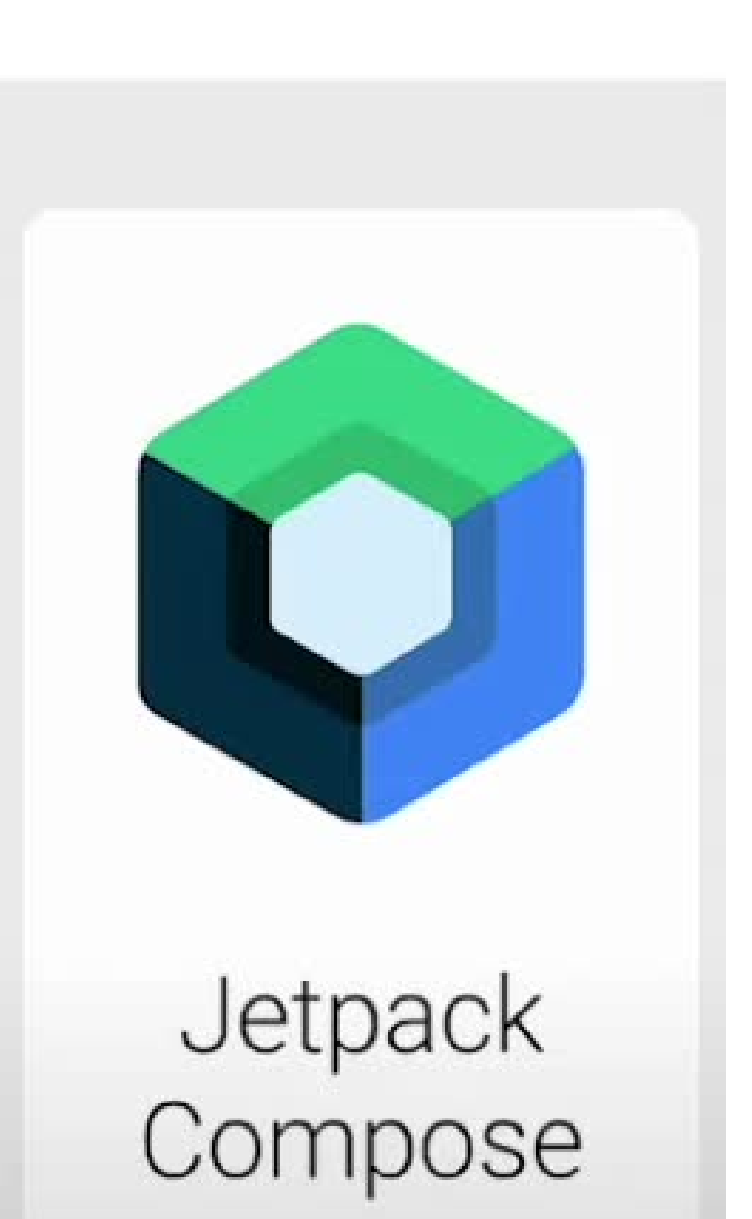

# **Declaring Dependencies**

```
dependencies \{implementation("androidx.compose.animation:animation:1.2.0-beta03")
\mathcal{F}android \{buildFeatures {
         compose = true\mathcal{E}composeOptions {
         kotlinCompilerExtensionVersion = "1.2.0-beta03"
    \mathcal{E}kotlinOptions {
         jvmTarget = "1.8"\}
```
#### **The diagram below helps you decide what API to use to implement your animation.**

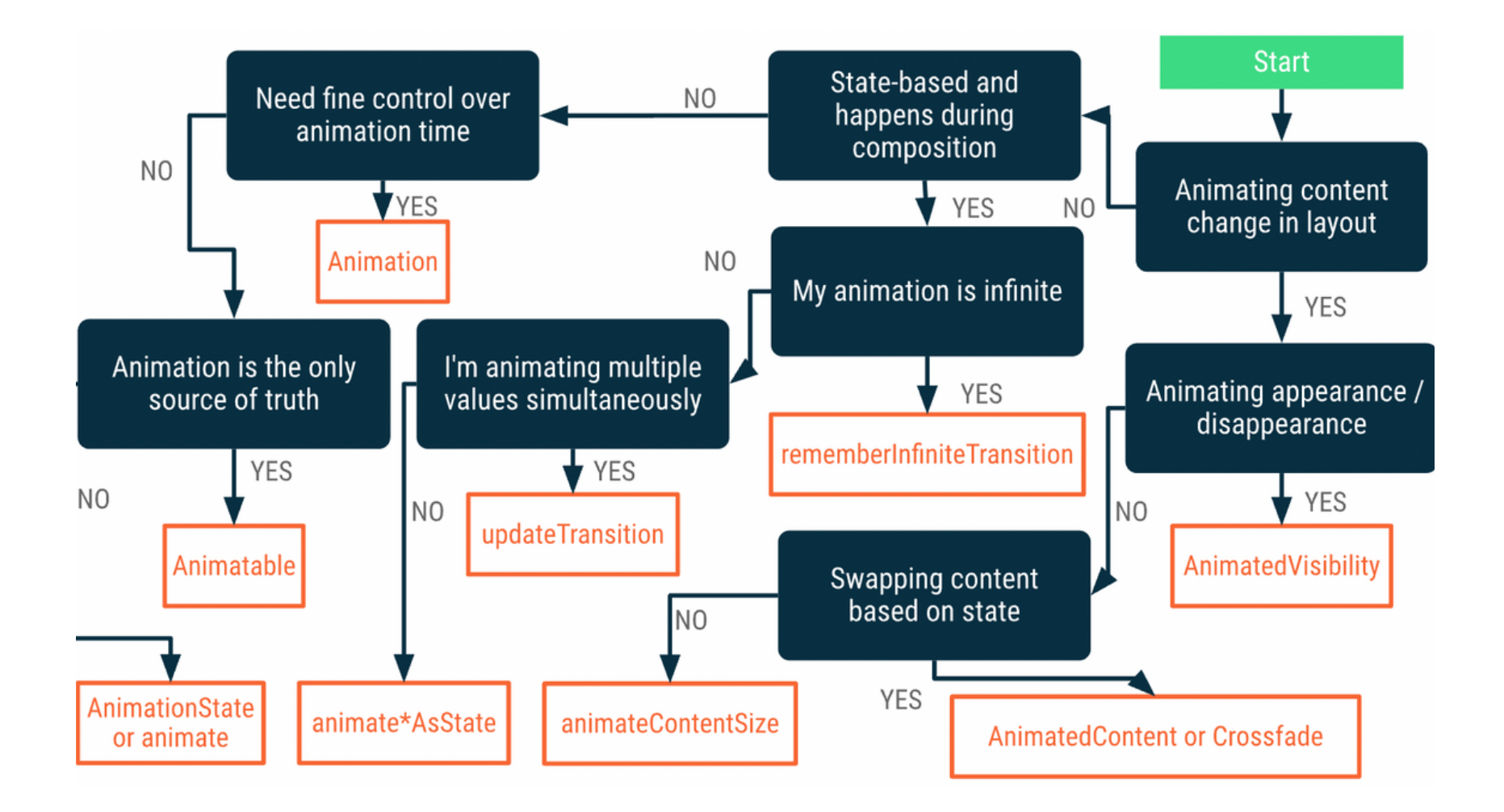

- For Appearance and disappearance use AnimatedVisibility
- Swapping content based on state:
	- o If you are crossfading content: [Crossfade](https://developer.android.com/jetpack/compose/animation#crossfade)
	- Otherwise use [AnimatedContent](https://developer.android.com/jetpack/compose/animation#crossfade)
- If the animation is infinite [rememberInfiniteTransition](https://developer.android.com/jetpack/compose/animation#rememberinfinitetransition)

#### **Toggling Visibility - Enter and Exit**

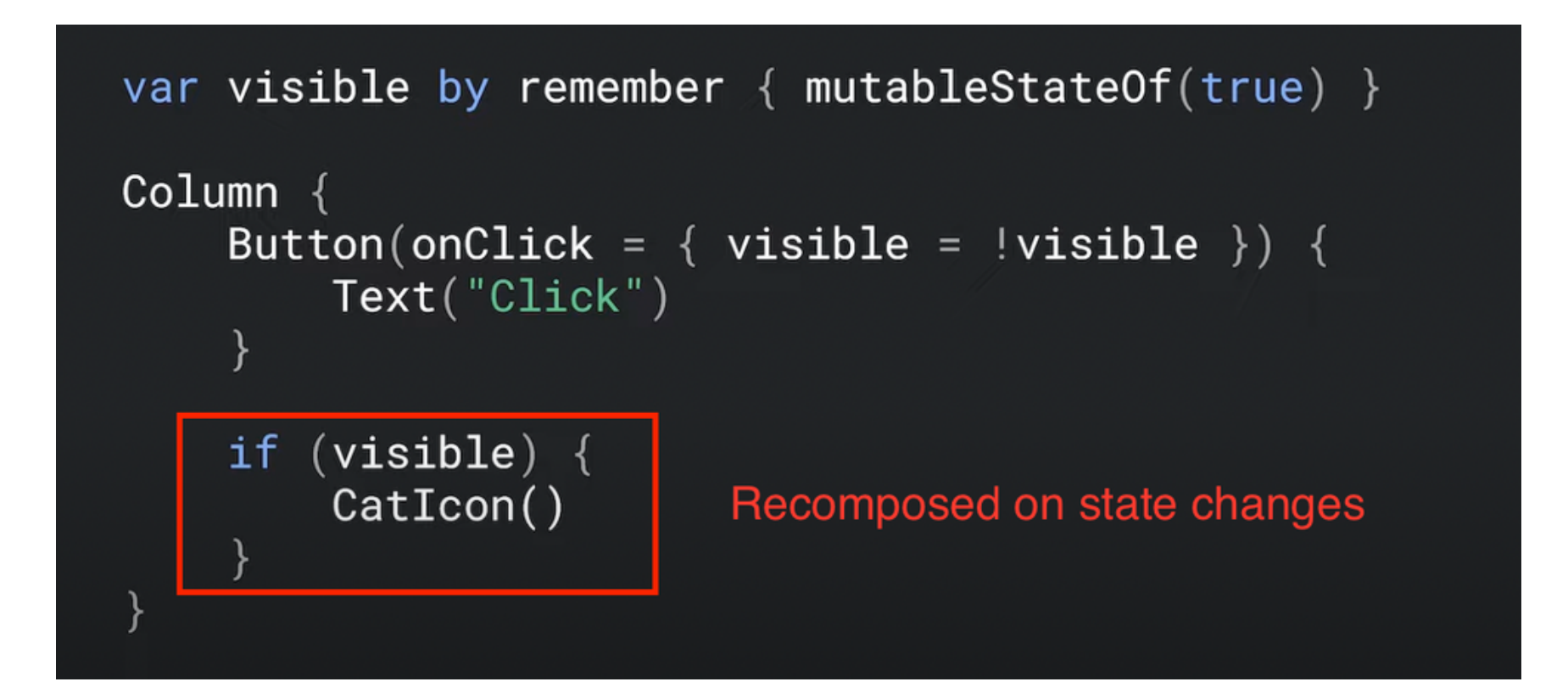

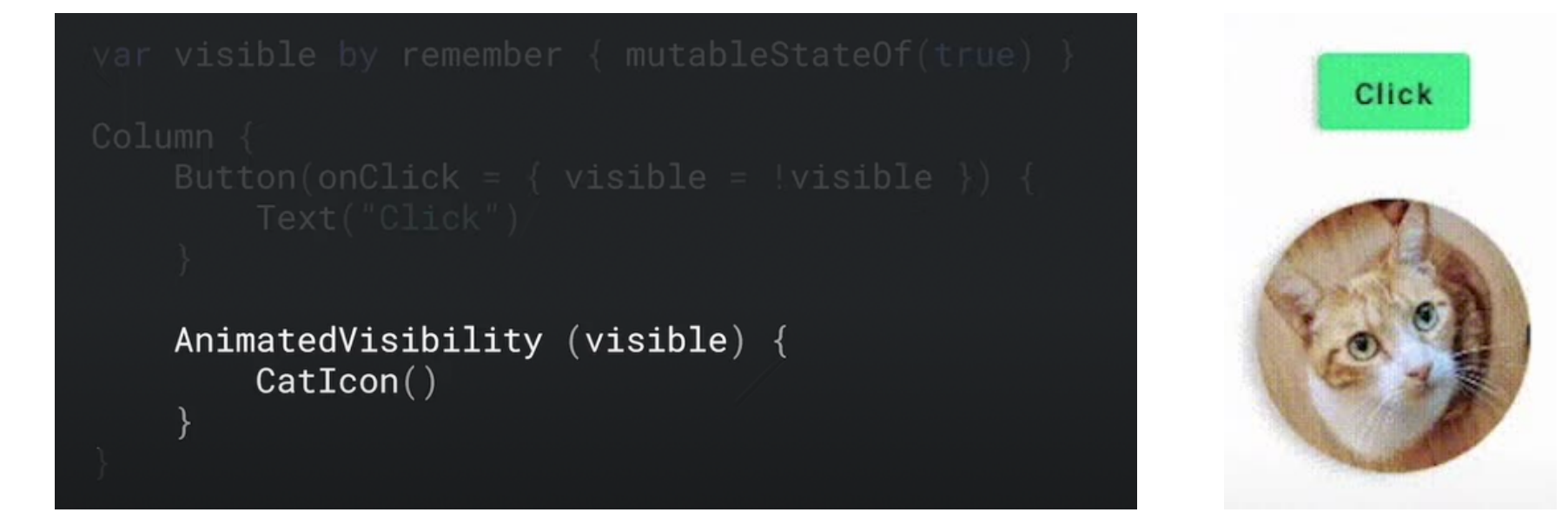

### **AnimatedVisibility & AnimatedContent**

AnimatedVisibility AnimatedContent

Enter and exit if its child Transaction between

content changes.

#### **EnterTransition**

fadeln()

slideln()

scaleIn()

### **ExitTransition**

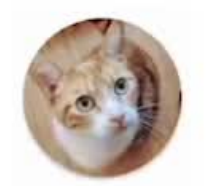

fadeOut()

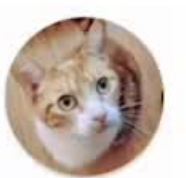

slideOut()

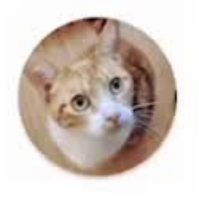

scaleOut()

#### animate\*AsState Animate a single value

Animate a single value

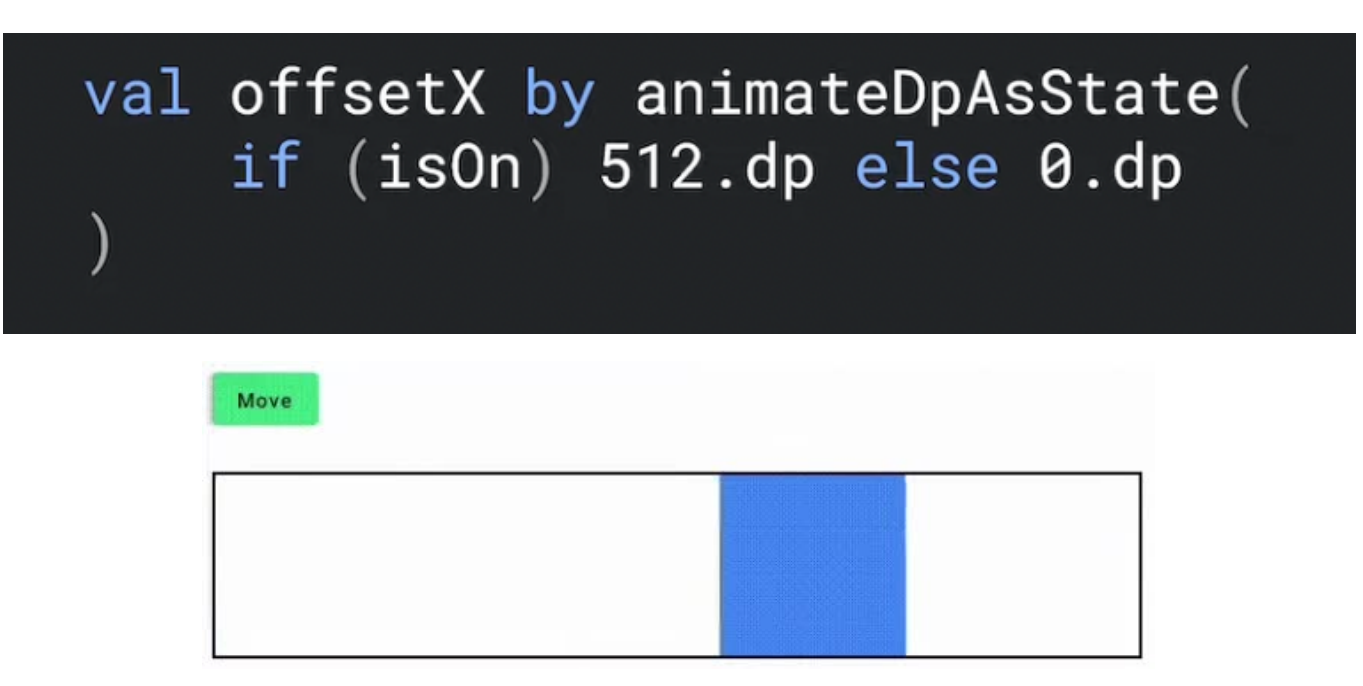

Interruptible Animation

Move

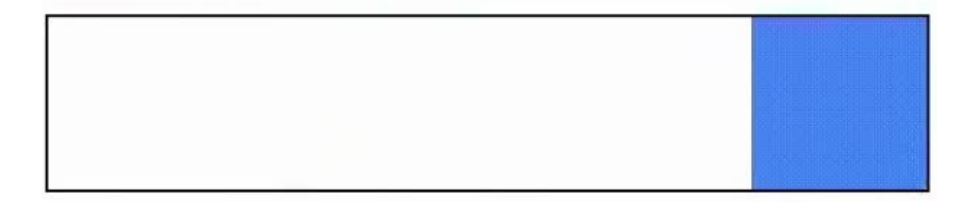